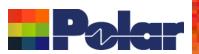

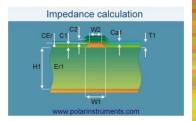

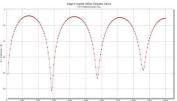

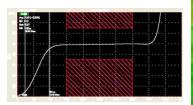

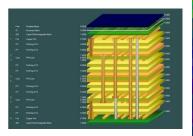

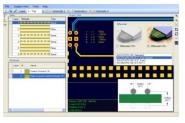

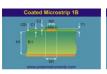

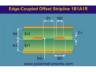

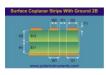

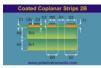

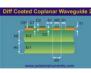

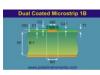

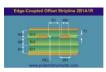

## Speedstack 2017 Preview

Richard Attrill – October 2016 (Rev 3)

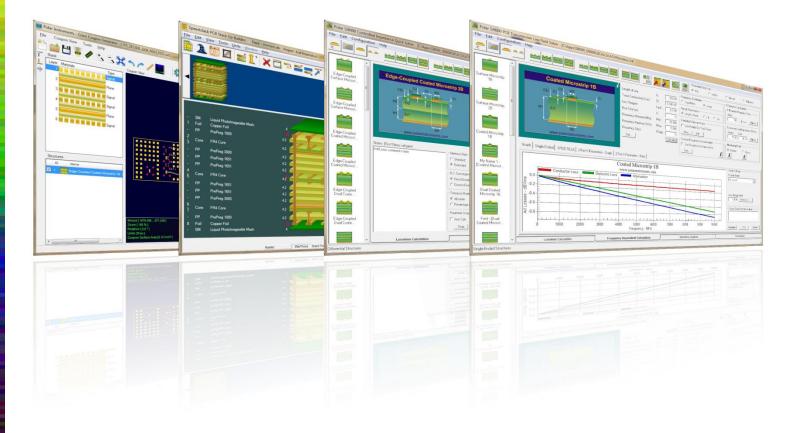

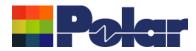

### Introducing Speedstack 2017

Welcome to a preview of Speedstack 2017.

We have introduced a number of new features that have been requested through our Polarcare software maintenance service.

The following slides provide an overview of these new features. If you would like to have a web-based demonstration please contact your local Polar office, details are shown on the last slide of this presentation.

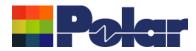

#### Speedstack Flex - Improved support for 'bikini builds'

Example: 8 layer rigid - 4 layer flex – 8 layer rigid

Once constructed the Prepreg – Bondply – Prepreg materials are actually on the same horizontal dielectric layer – known as a 'bikini build'

#### **Existing Graphical Presentation**

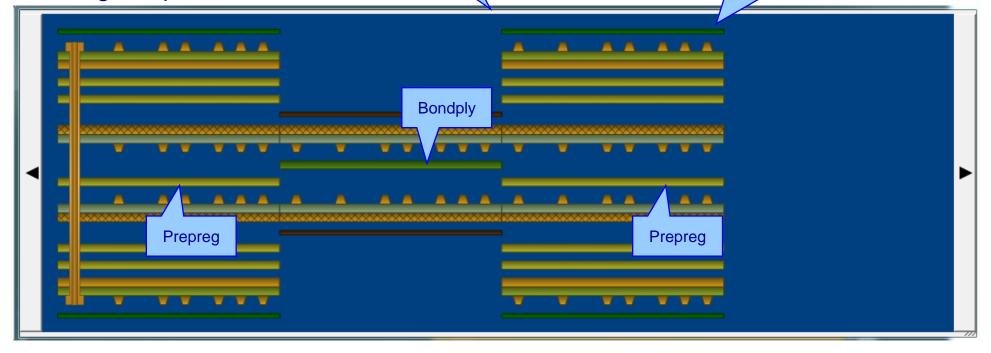

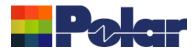

#### Speedstack Flex - Improved support for 'bikini builds'

Speedstack now provides tools to allow the user to align materials in the same horizontal dielectric layer. The Prepreg and Bondply materials now align as they do in the actual rigid-flex construction

#### **New Graphical Presentation**

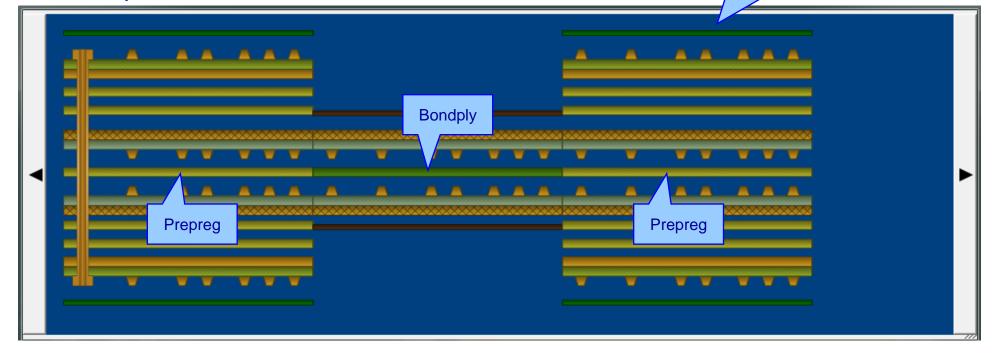

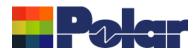

#### Speedstack Flex - Improved support for 'bikini builds'

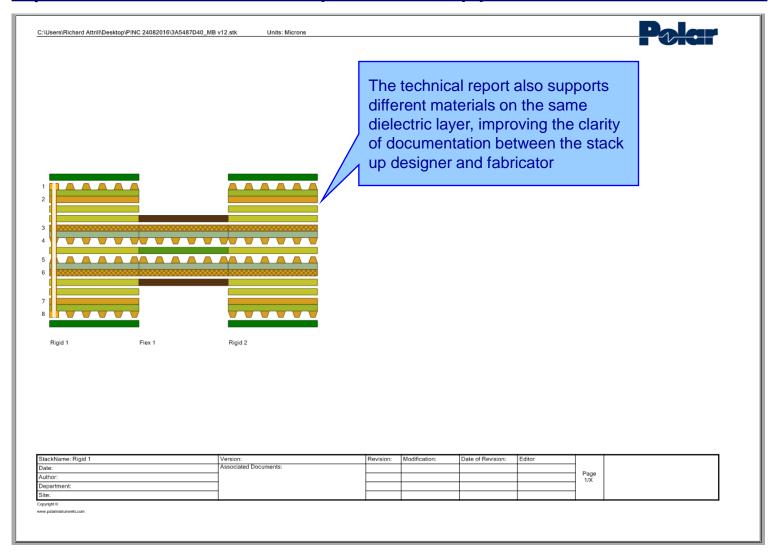

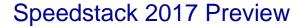

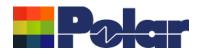

#### **Structure Net Classes**

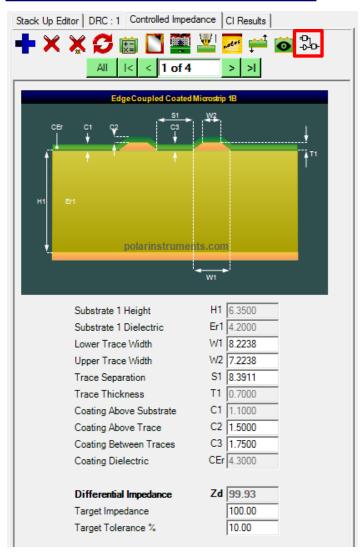

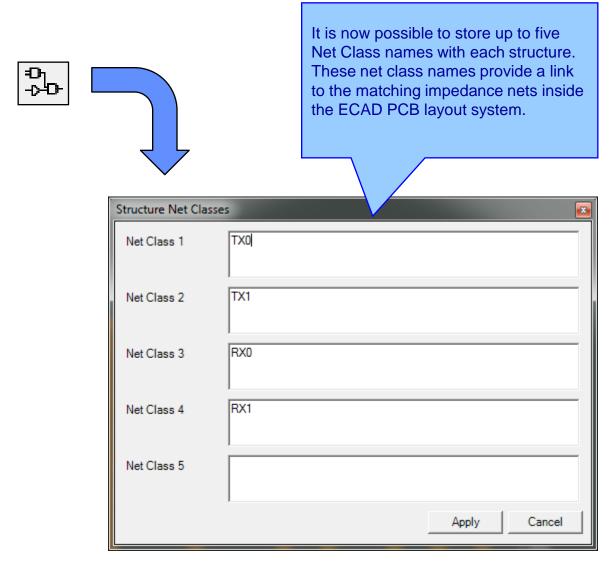

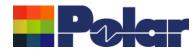

#### **Structure Net Classes**

Selectable Net Class columns are available on the technical report

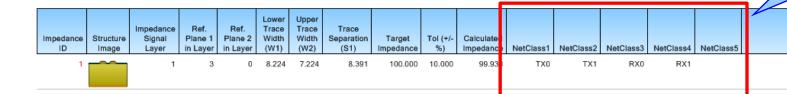

#### <NetClasses>

<NetClass1>TX0</NetClass1>
<NetClass2>TX1</NetClass2>
<NetClass3>RX0</NetClass3>
<NetClass4>RX1</NetClass4>
<NetClass5 />

</NetClasses>

Speedstack now provides updated import / export XML file formats (STKX and SSX) to support Net Classes.

These file formats are commonly used to pass detailed stack up information to and from CAD / CAM systems

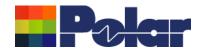

#### Extensive range of XML-based import / export options (STKX / SSX)

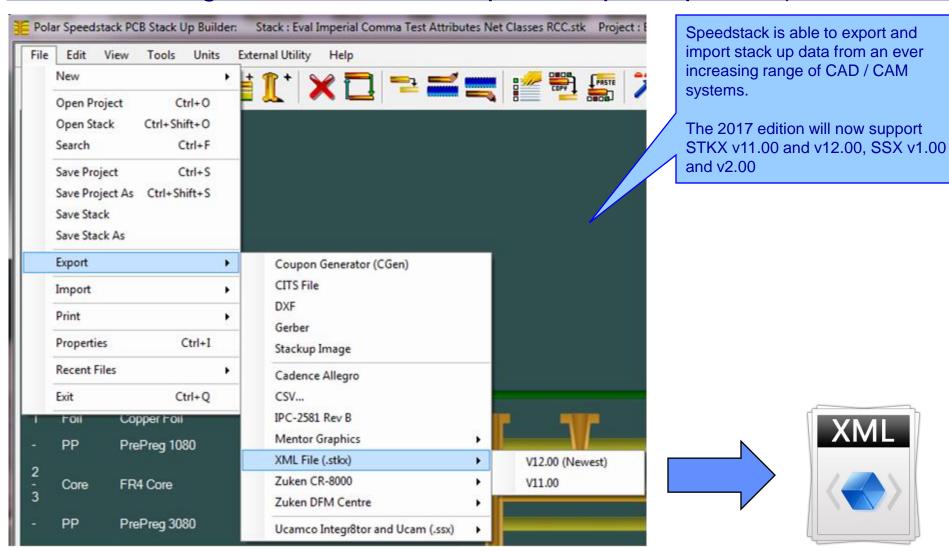

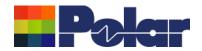

### Extensive range of XML-based import / export options (STKX / SSX)

A number of major enhancements have been introduced to the latest file format:

- Support for the new material attributes and structure net classes
- Support for material colours
- •Improved support for structure coating profile (C1, C2, C3, CEr)
- More comprehensive structure parameter information including these extra parameters - <StructureNumber>, <H1>, <Er1>, <H2>,
- <Er2>, <H3>, <Er3>, <H4>, <Er4>, <C1>, <C2>, <C3>, <CEr>,
- <NetClass1>, <NetClass2>, <NetClass3>, <NetClass4>,
- <NetClass5>
- Simplified versioning information

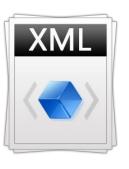

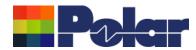

#### Technical report enhancements

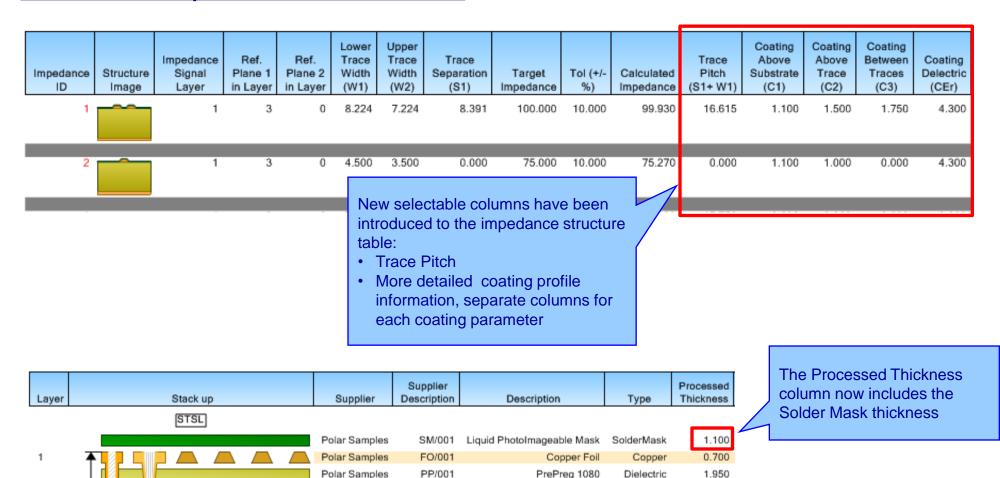

FR4 Core

Polar Samples

CO/005

1.400

3.000 1.400

FR4

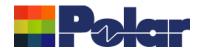

#### BETA Experimental Feature: Proportional View

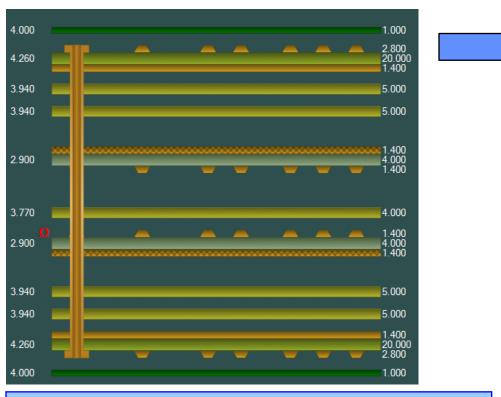

Some users have expressed interest in displaying the stack up where the material thicknesses are proportional to each other. This can be informative as a visual aid, especially when considering the dielectric thicknesses between electrical layers

Your input is valuable to us!! Do you feel there is value to having a proportional view of the stack up?

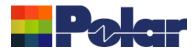

#### BETA Experimental Feature: Proportional View

If you feel this would be a valuable addition to Speedstack please could you send your comments to:

polarcare@polarinstruments.com

We would be appreciative of any feedback you have at this early stage of development.

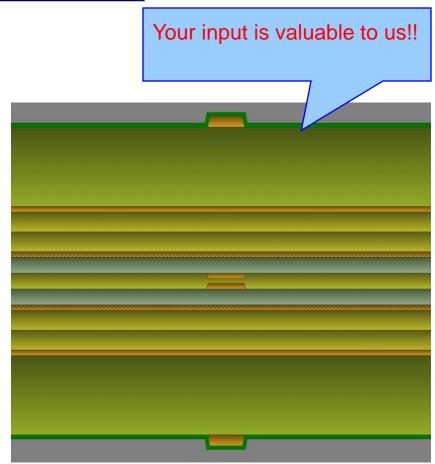

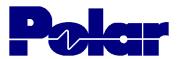

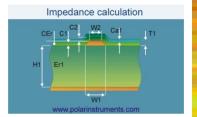

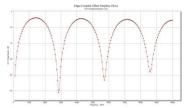

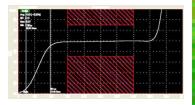

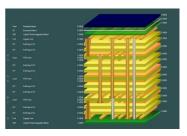

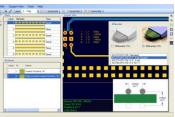

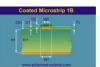

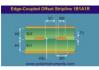

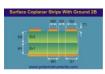

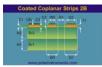

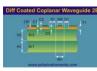

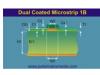

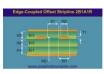

# Thank you

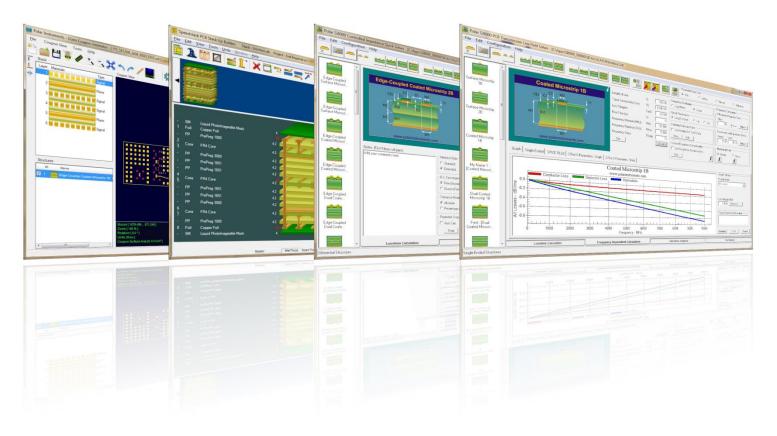

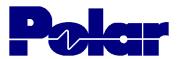

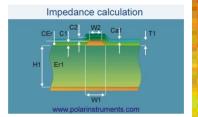

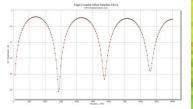

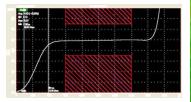

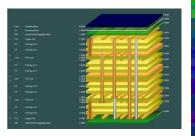

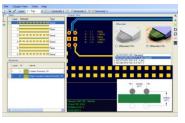

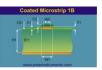

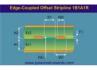

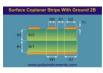

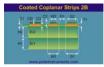

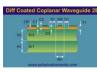

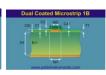

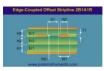

For more information:

Contact Polar now: Phone

**USA / Canada / Mexico** 

Ken Taylor (503) 356 5270

Asia / Pacific

Terence Chew +65 6873 7470

**UK / Europe** 

Neil Chamberlain +44 23 9226 9113

Germany / Austria / Switzerland

Hermann Reischer +43 7666 20041-0

www.polarinstruments.com